## Sheet1

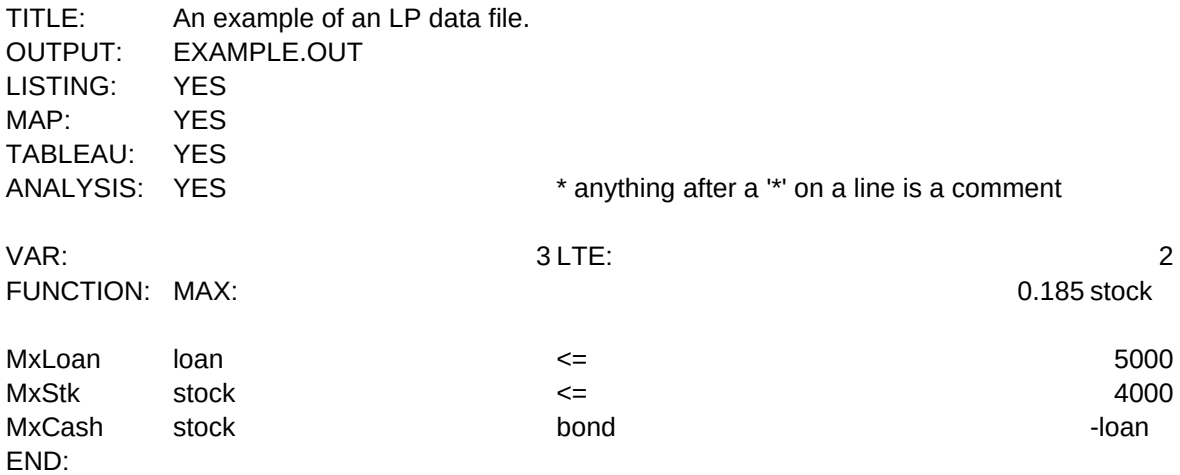

## Sheet1

GTE: 0 EQU: 1 0.09 bond -0.15 loan

\* no coefficient implies coef of 1.00

= 10000